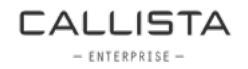

# REACTIVE PROGRAMMING

#### WITH RXJAVA

CADEC 2017 Pär [Wenåker,](mailto:par.wenaker@callistaenterprise.se) Anders [Asplund](mailto:anders.asplund@callistaenterprise.se)

# AGENDA

- What and why
- RxJava
- Future
- Demo

#### WHAT IS REACTIVE PROGRAMMING?

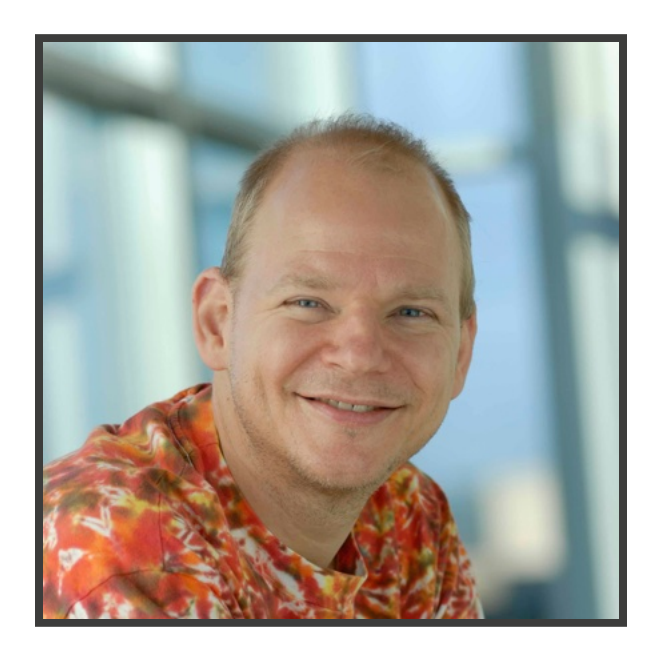

#### Creator of Reactive Extensions @ Microsoft

# Endless confusion

#### ATTEMPT OF DEFINITION

## REACTIVE PROGRAMMING MODEL

- Asynchronous and non-blocking applications.
- **Functional** in style.
- Readable and composable APIs.
- Handles asynchronous streams of data.

### WHY?

- Distributed applications (microservices)
- Cloud environments
- Streaming Big Data
- Internet of Things

#### Better resource utilisation

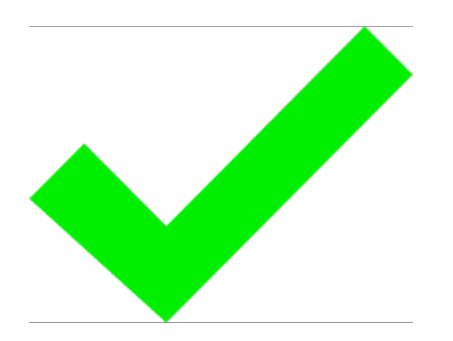

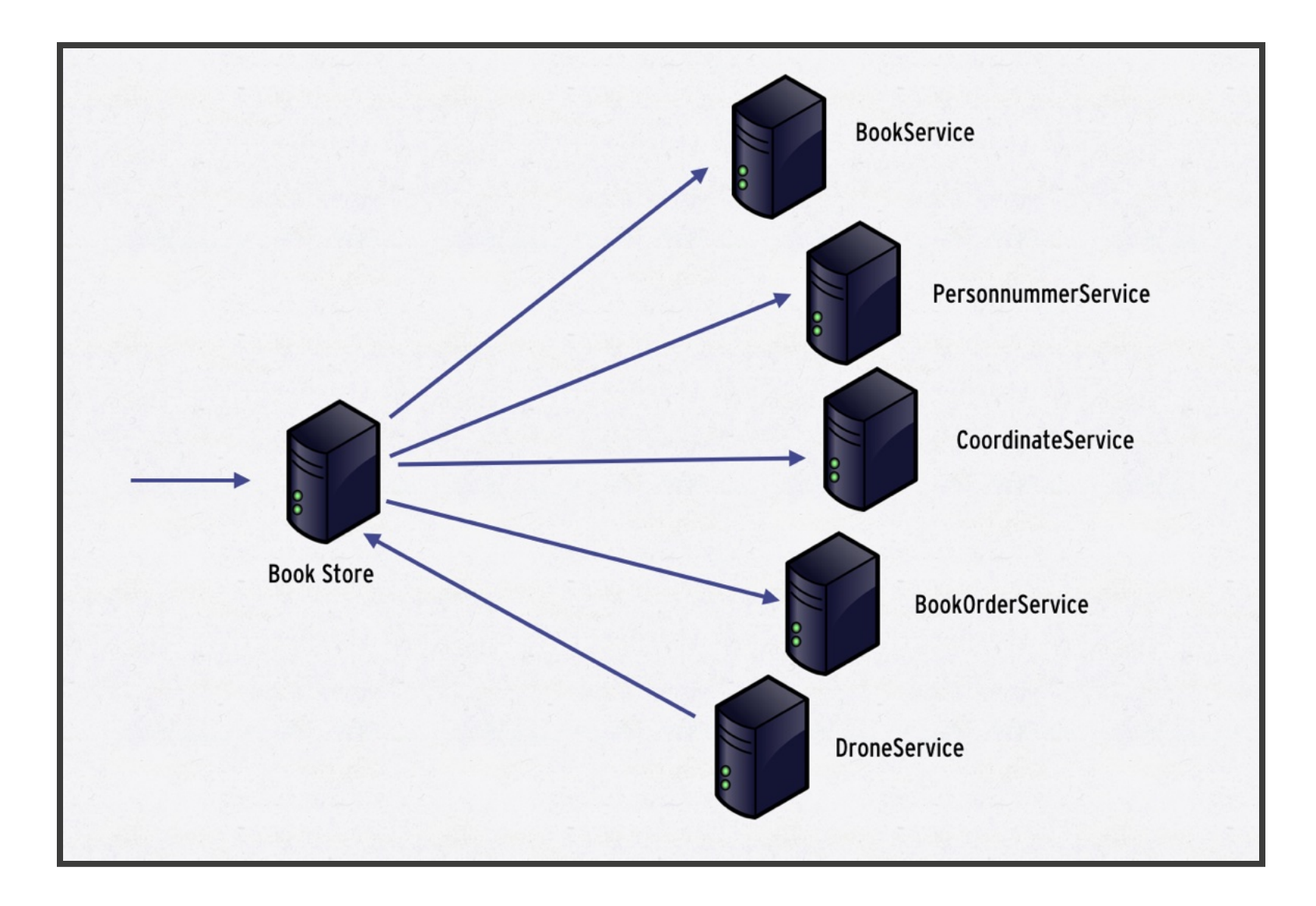

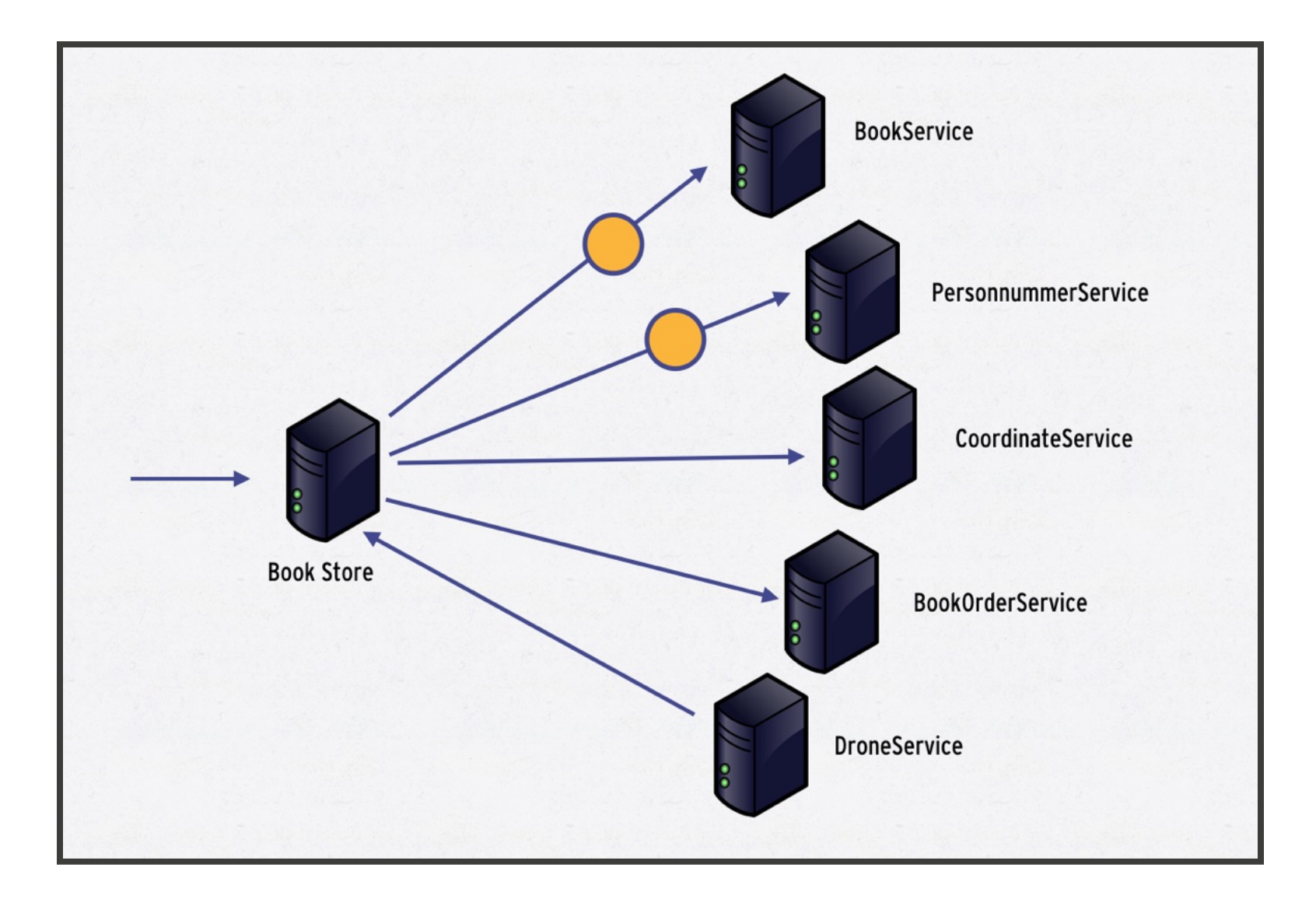

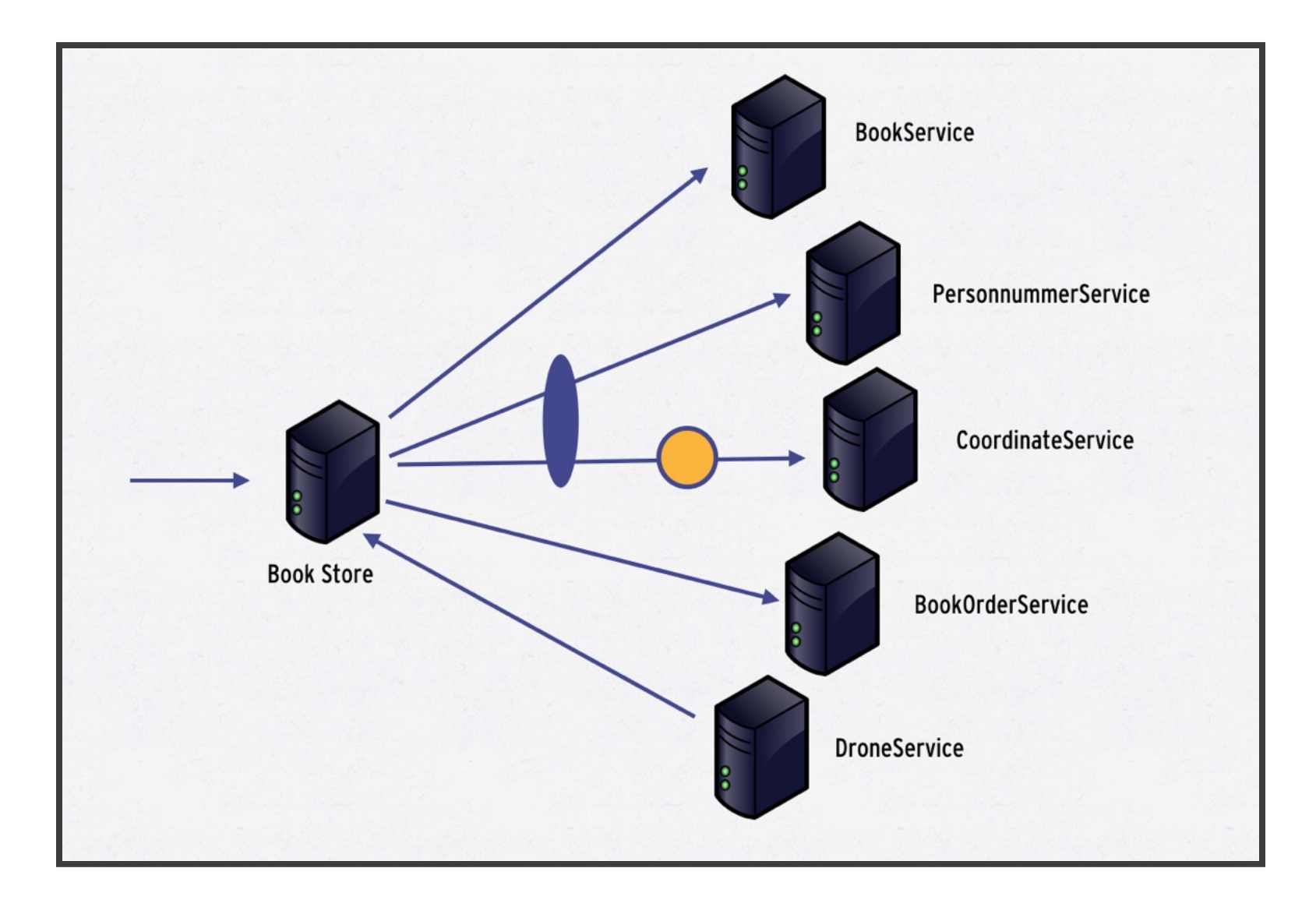

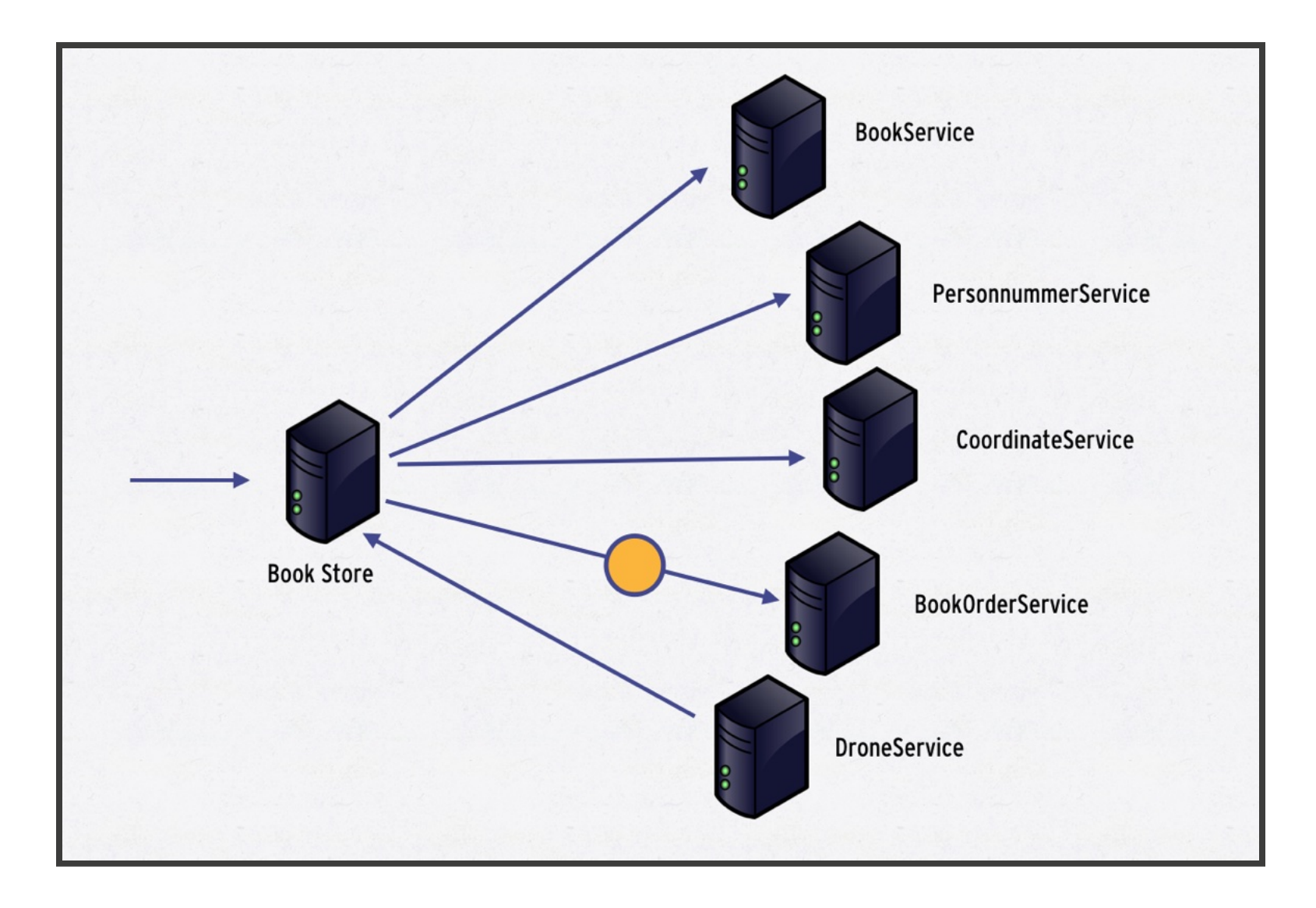

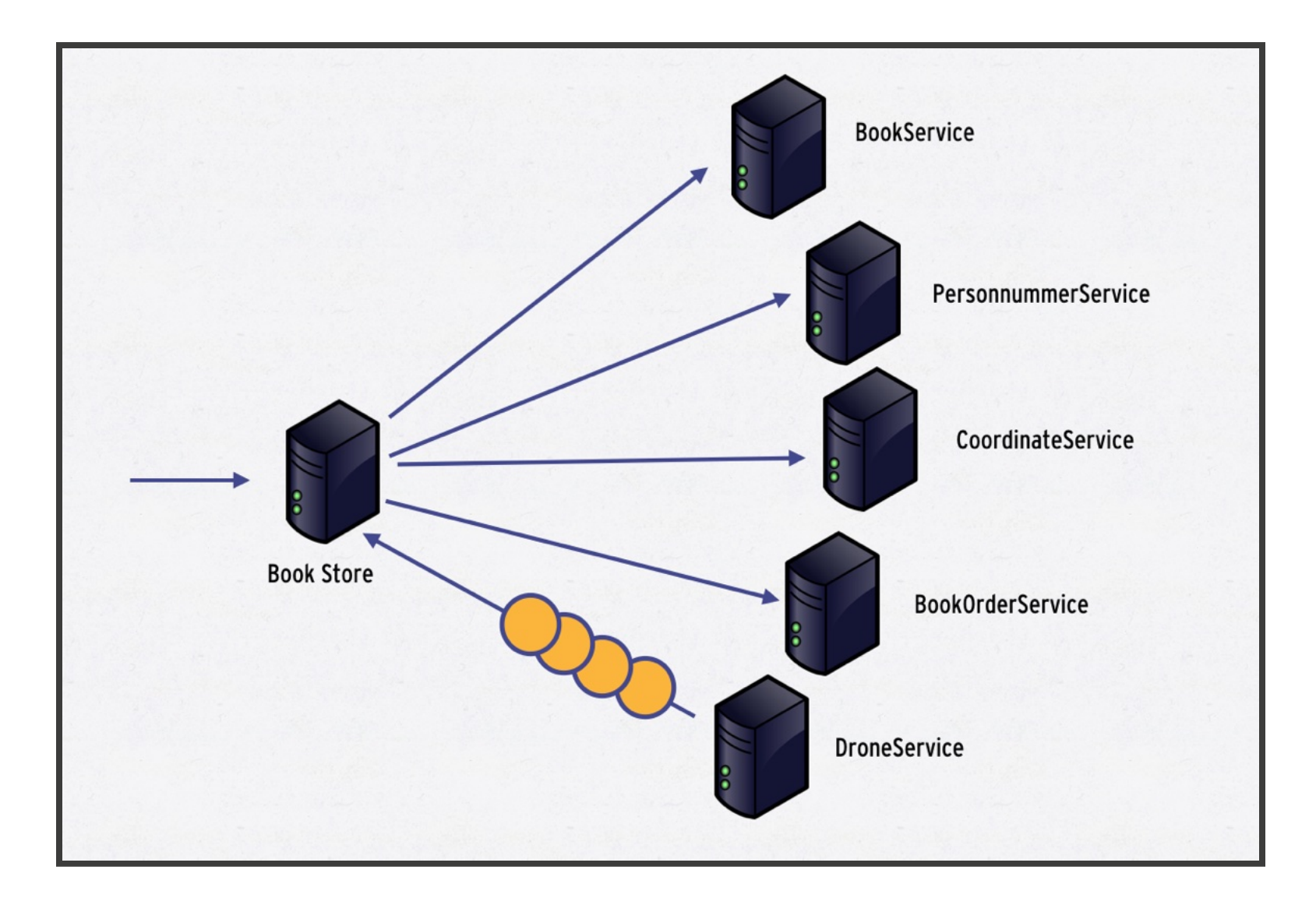

### ASYNCHRONOUS CODE PRE JAVA 1.8

Future<Response> f = httpClient.get("http://www.gp.se/"); Response  $r = f.get()$ ; // Blocking!!!

#### **Not Asychronous!!**

### ASYNCHRONOUS CALL WITH CALLBACK

httpClient.get("http://www.gp.se", response -> {

/\* Handle response \*/

});

### MULTIPLE ASYNCHRONOUS CALLS WITH CALLBACK

```
httpClient.get("http://www.gp.se", response -> {
   /* Handle response */
});
httpClient.get("http://www.dn.se", response -> {
   /* Handle response */
});
```
#### **Needs state machine...**

### ASYNCHRONOUS CALL WITH CALLBACK

```
State state = ...;
httpClient.get("http://www.gp.se", response -> {
   state.addGp(response);
});
httpClient.get("http://www.dn.se", response -> {
   state.addDn(response);
});
```
#### **Needs synchronization!!**

### ASYNCHRONOUS CALL WITH CALLBACK

```
State state = ...;
httpClient.get("http://www.gp.se", response -> {
   synchronized(state) {
      state.addGp(response);
   }
});
httpClient.get("http://www.dn.se", response -> {
   synchronized(state) {
      state.addDn(response);
   }
});
```
#### LET'S ADD SOME ERROR HANDLING....

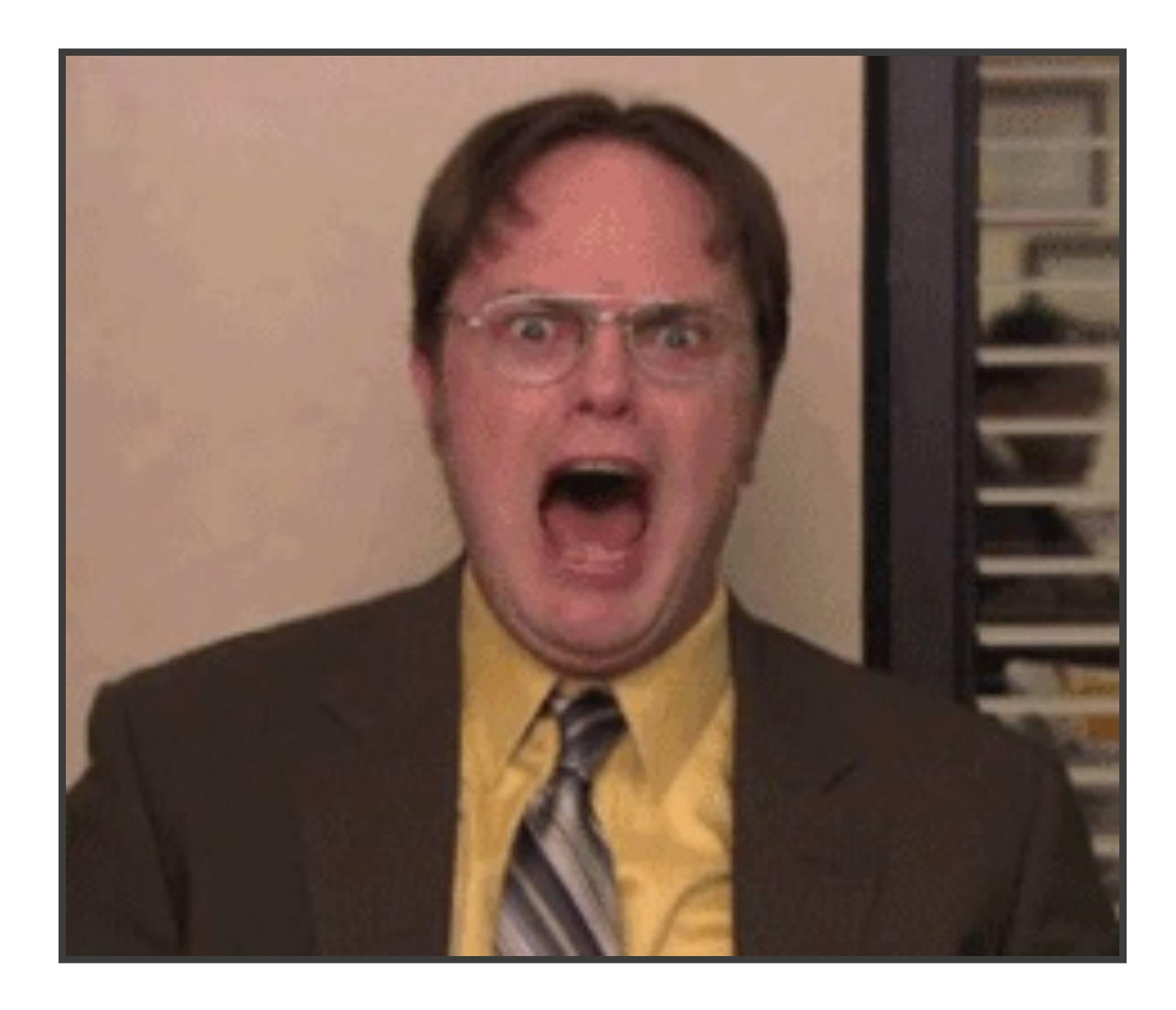

### THE PROBLEM IS...

- "Void returning functions"
- Mutable state

"Code that deals with more than one event or asynchronous computation gets complicated quickly as it needs to build a state-machine to deal with ordering issues.

Next to this, the code needs to deal with successful and failure termination of each separate computation. This leads to code that doesn't follow normal control-flow, is hard to understand and hard to maintain."

http://go.microsoft.com/fwlink/?LinkID=205219

#### Reactive Programming to rescue!!

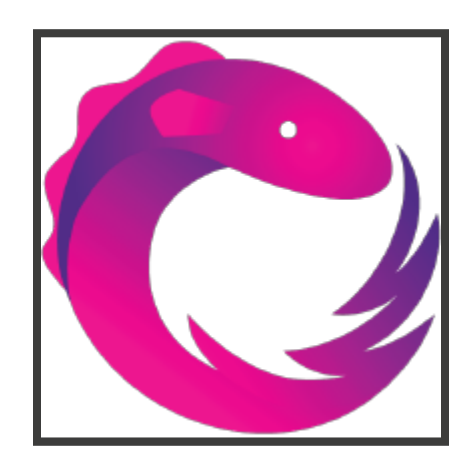

 $\sim$ 

#### DISCLAIMER 1

### Is not easy and has a significant learning curve!

21

### DISCLAIMER 2

Requires a shift from imperative programing to asynchronous, nonblocking and functional style.

### Do not rely on side-effects and mutable state!

```
Observable<Tweets> twitterFirehose = ...
twitterFirehose
  .sample(5, MILLISECONDS)
  .filter(t -> hasImage(t))
  .flatMap(t -> getImage(t.image))
  .publish()
tweets.subscribe(/* Do something */);
tweets.subscribe(/* Do something else */);
```
 $\sim$  24

#### JAVA 1.8 COMPLETABLEFUTURES

```
CompletableFuture<Response> response1 =
   httpClient.get("http://gp.se");
```

```
CompletableFuture<Response> response2 =
  httpClient.get("http://dn.se");
```

```
CompletableFuture<State> state =
   response1.thenCombine(response2,
      (value1, value2) \rightarrow f(value1, value2)
   );
state.thenAccept(s -> /* Handle result */).exceptionally(/*Handle error*/ return errorStatus; });
```
#### RXJAVA

```
Observable<Response> resp1 = httpClient.get("http://gp.se");
Observable<Response> resp2 = httpClient.get("http://dn.se");
```

```
Observable<Status> status =
  resp1.zipWith(resp2, (r1,r2) -> f(r1,r2))
        .onErrorReturn(t -> {/*Handle error*/ return errorStatus; });
```

```
status.subscribe(/* Handle result */)
```
### CONTAINER FOR THE FUTURE VALUE.

- Observable
- CompletableFuture

### METHOD ON THE CONTAINER FOR MANIPULATING THE FUTURE VALUE.

- zipWith
- thenApply
- thenAccept
- onError
- etc.

#### STREAMS

#### CompletableFuture handles only one element!

# Observables!

#### AN OBSERVABLE IS...

a combination of the *iterator* and observer patterns!

#### ITERATOR PATTERN

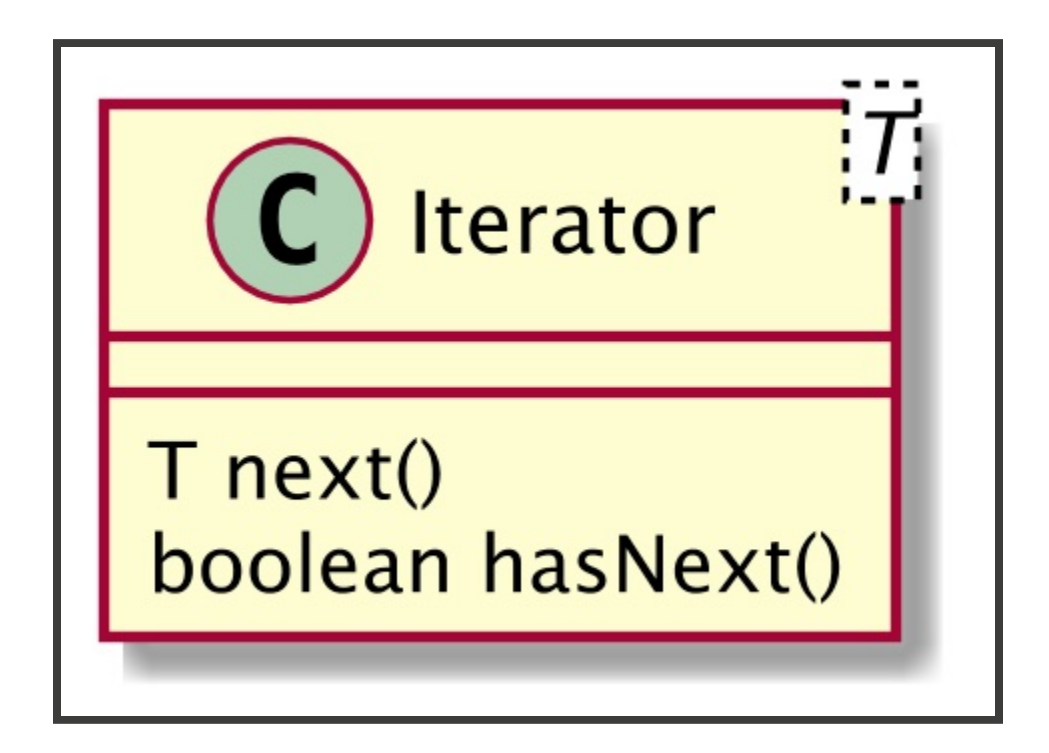

- Retreive data  $\Rightarrow$  next()
- $\bullet$  Complete => hasNext()
- Error => throws Exception

PULL BASED

#### OBSERVER PATTERN

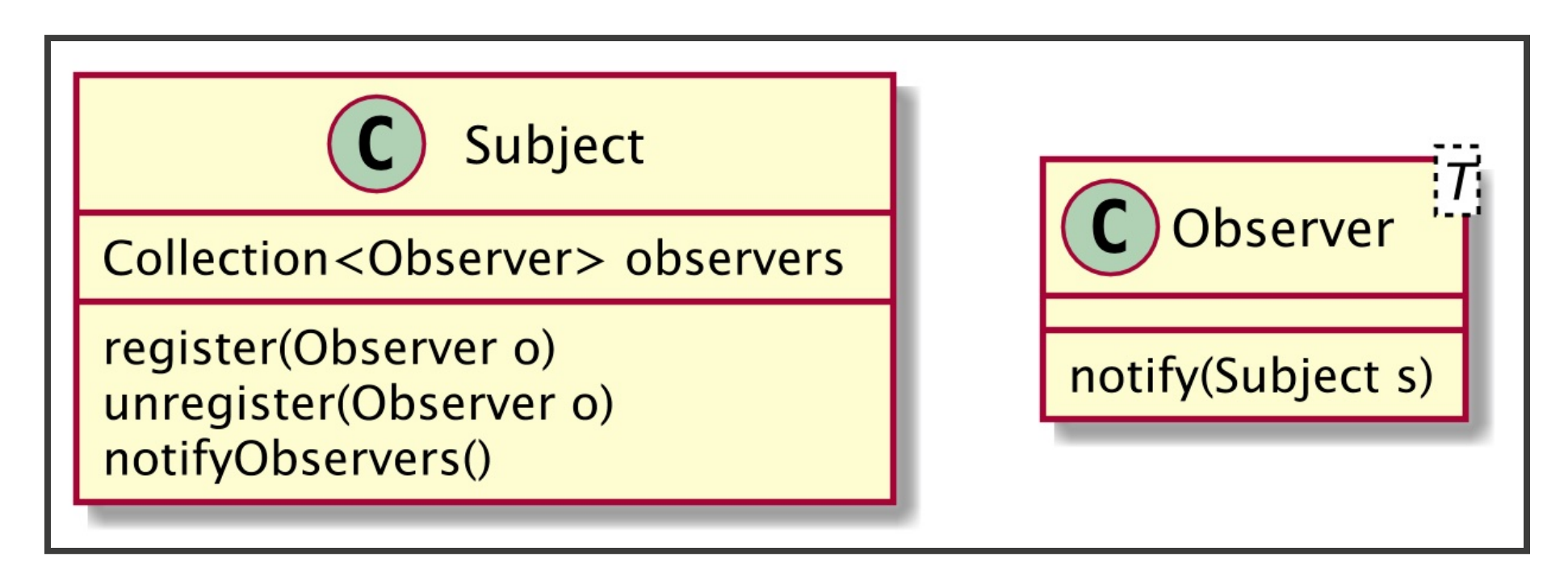

- Register Observer with Subject
- Subject pushes data to Observer
- Complete & Error???

#### PUSH BASED

### OBSERVABLE PATTERN

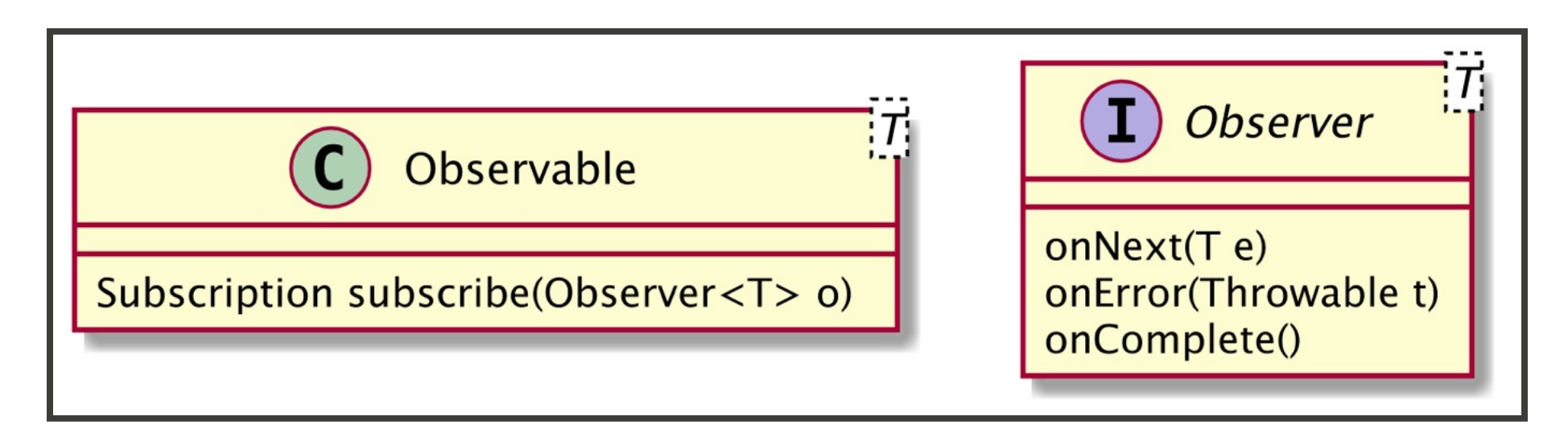

- Register Observer with Observable (subject)
- Observable pushes data to the Observer with onNext()
- Observable signals end of data with onComplete()
- Observable signals errors with onError()

#### PUSH BASED

#### EXAMPLE 1

```
Observable<Integer> obs = Observable.create(observer -> {
        observer.onNext(1);
        observer.onNext(2);
        observer.onComplete();
});
println("Before subscribe")
obs.subscript (v \rightarrow println(v));println("After subscribe")
Thread[main, 5, main] : Before subscribe
Thread[main, 5, main] : 1
Thread[main, 5, main] : 2
Thread[main, 5, main] : After subscribe
```
#### EXAMPLE 2

```
Observable<Integer> obs = Observable.create(observer -> {
     new Thread(() \rightarrow {
         observer.onNext(1);
         observer.onNext(2);
         observer.onComplete();
     }).start();
 });
println("Before subscribe")
obs.subscript (v \rightarrow println(v));println("After subscribe")
Thread[main, 5, main] : Before subscribe
Thread[main, 5, main] : After subscribe
Thread[Thread-0,5,main] : 1
Thread[Thread-0,5,main] : 2
```
#### **Don't do this...**

#### EXAMPLE 3

```
Observable<Response> obs = Observable.create(observer -> {
     httpClient.get("http://www.gp.se", response -> {
         observer.onNext(response);
         observer.onComplete();
     });
});
obs.subscribe(response -> /* Handle output */);
```
### SINGLE

```
Single<Response> obs = Single.create(observer -> {
     httpClient.get("http://www.gp.se", response -> {
         observer. onSuccess (response);
     });
});
obs.subscribe(response -> /* Handle output */);
```
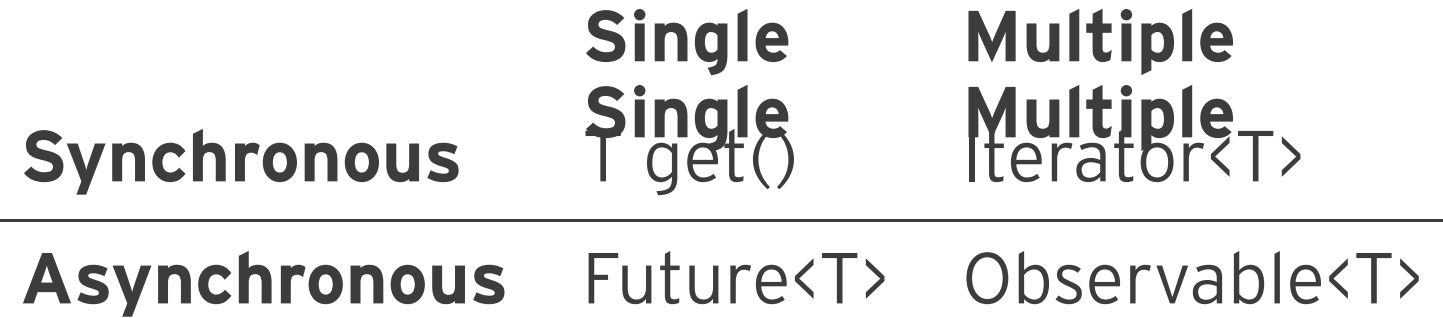

÷

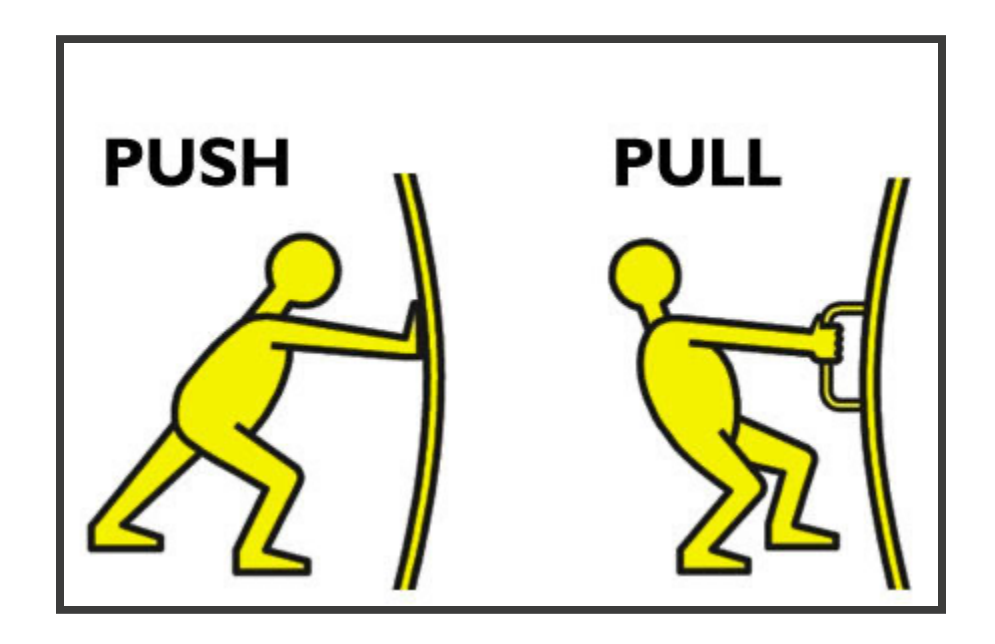

#### **JAVA8 STREAMS?**

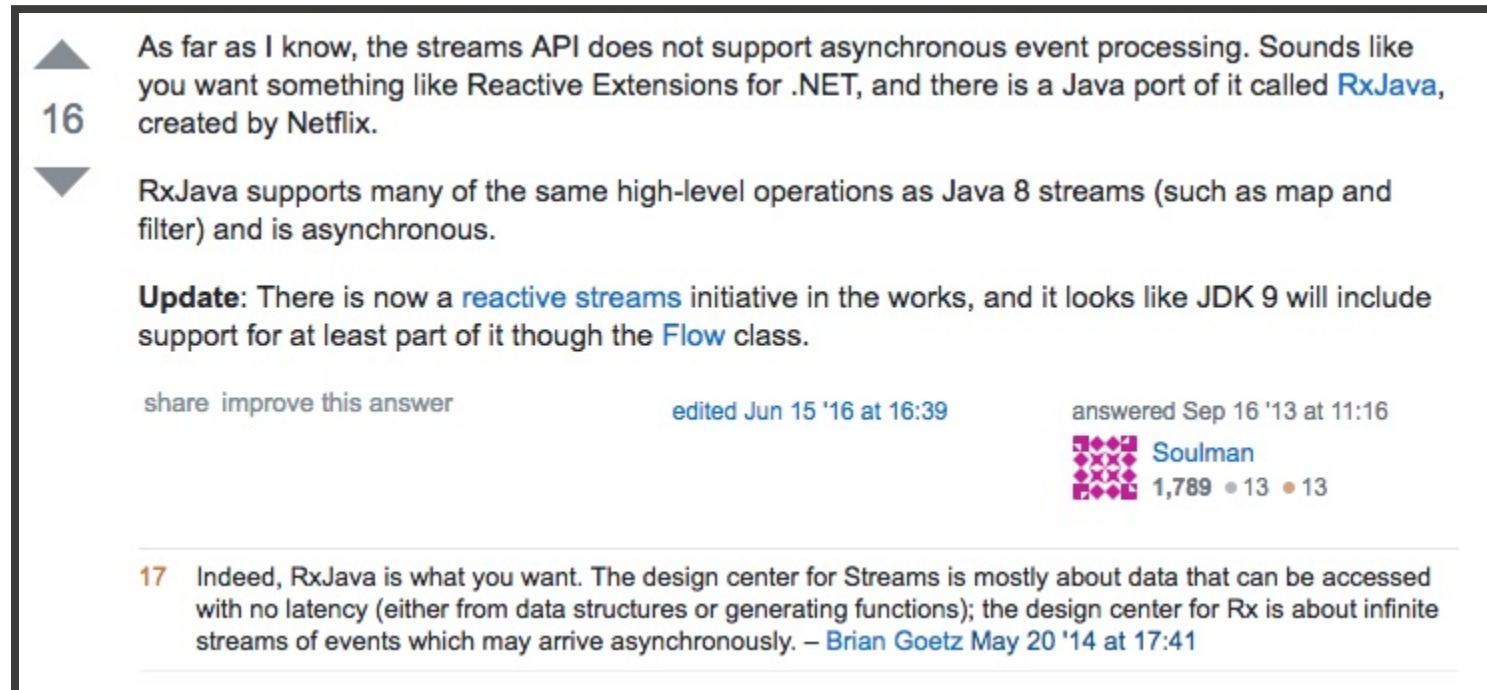

#### http://bit.ly/2hU6wdA

"Indeed, RxJava is what you want. The design center for Streams is mostly about data that can be accessed with no latency (either from data structures or generating functions); the design center for Rx is about infinite streams of events which may arrive asynchronously."

– Brian Goetz

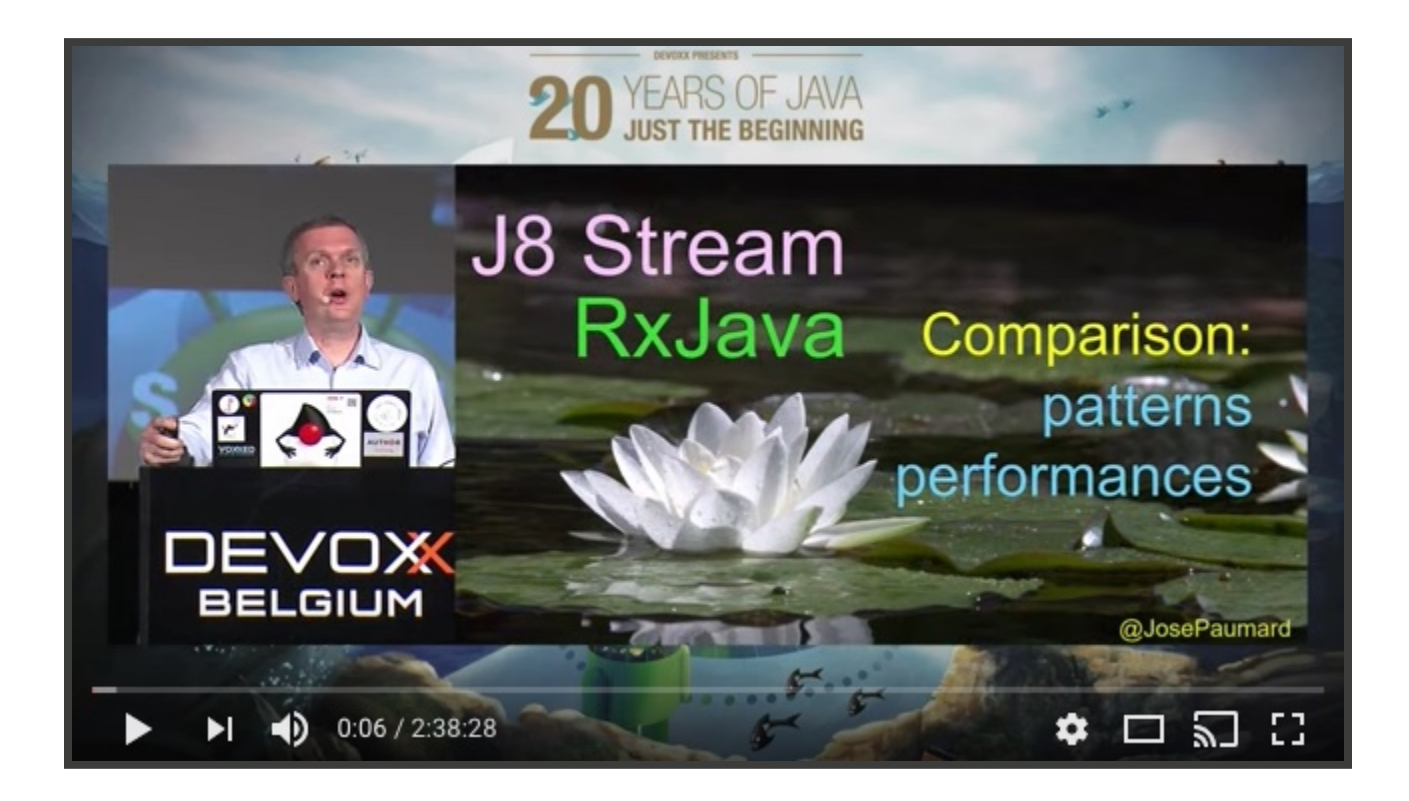

#### https://youtu.be/fabN6HNZ2qY

#### MARBLE DIAGRAM

Terminates with onComplete

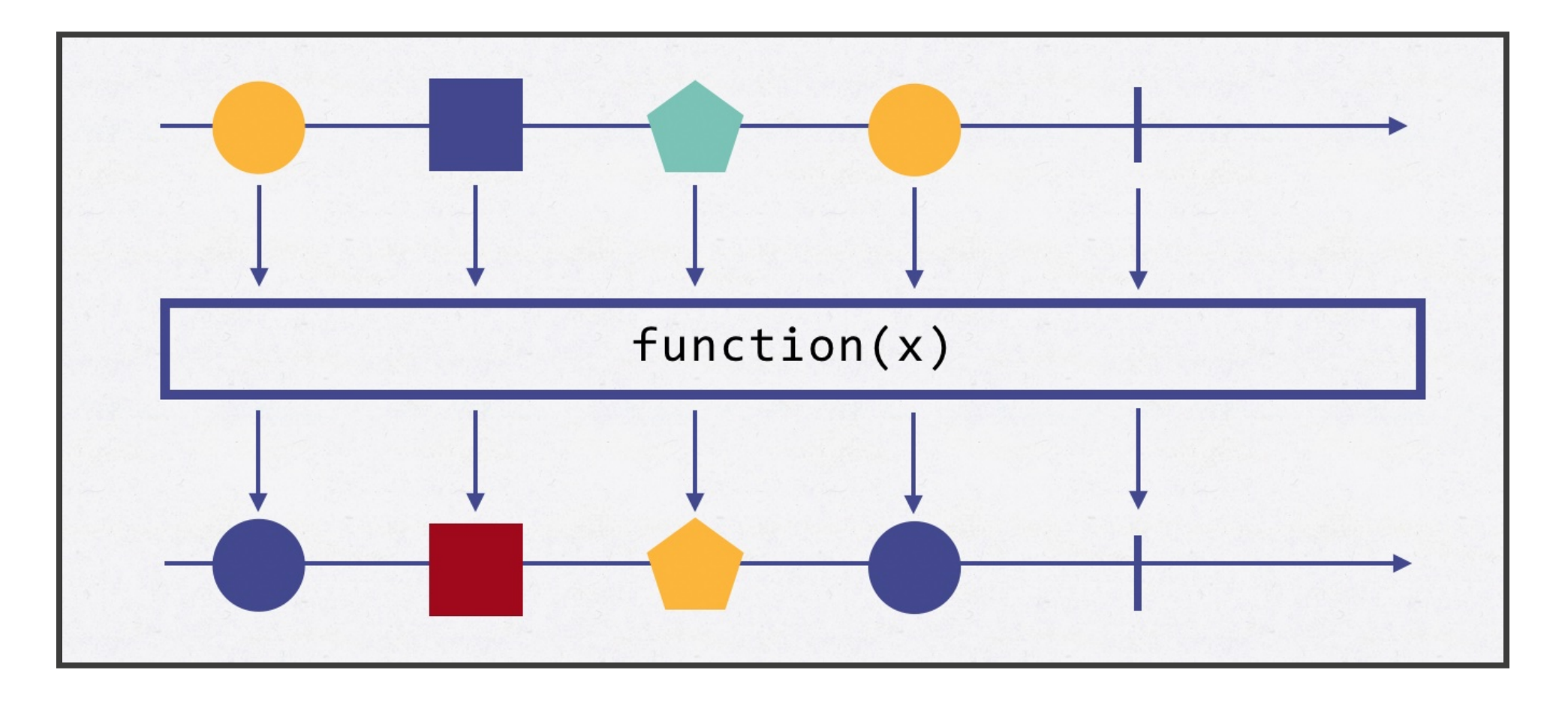

#### MARBLE DIAGRAM

Terminates with onError

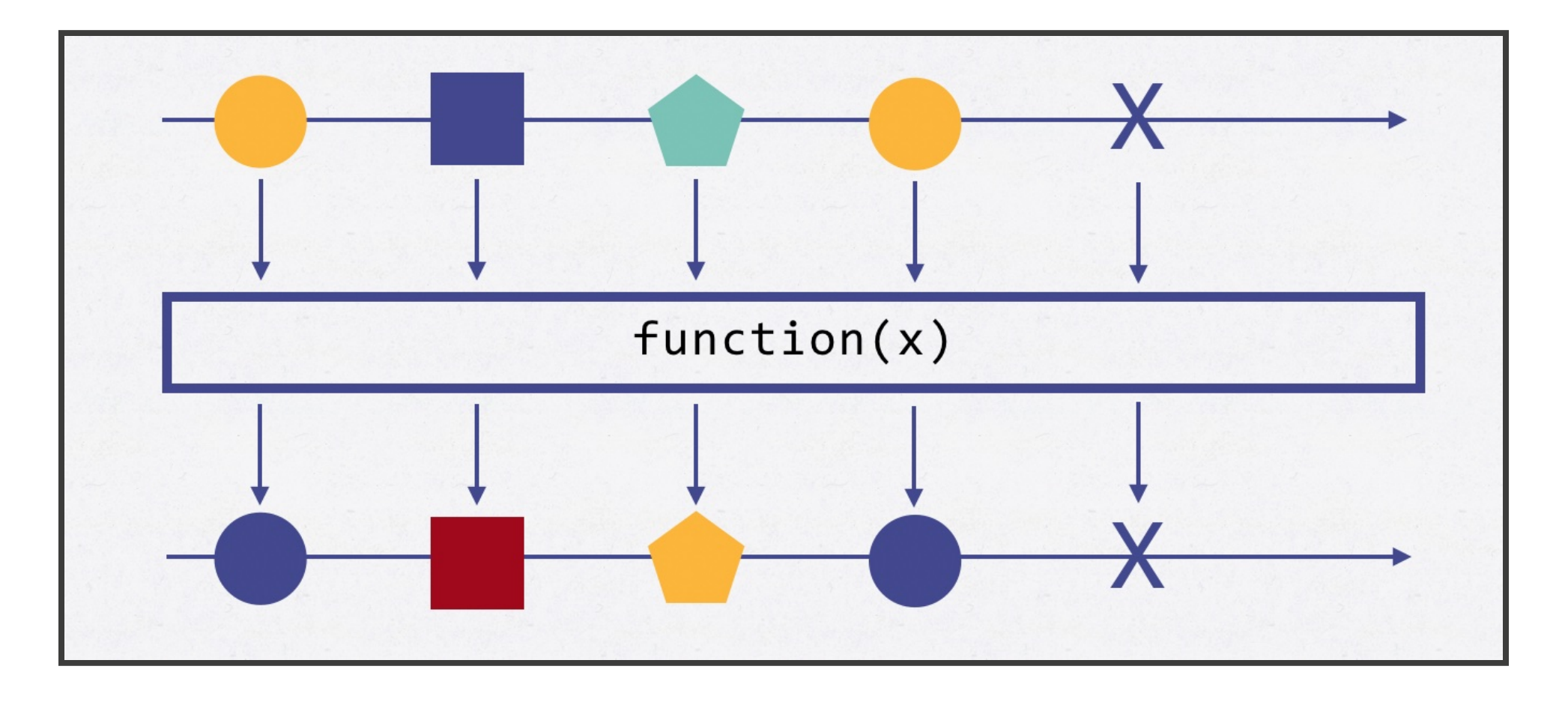

#### MARBLE DIAGRAM FILTER

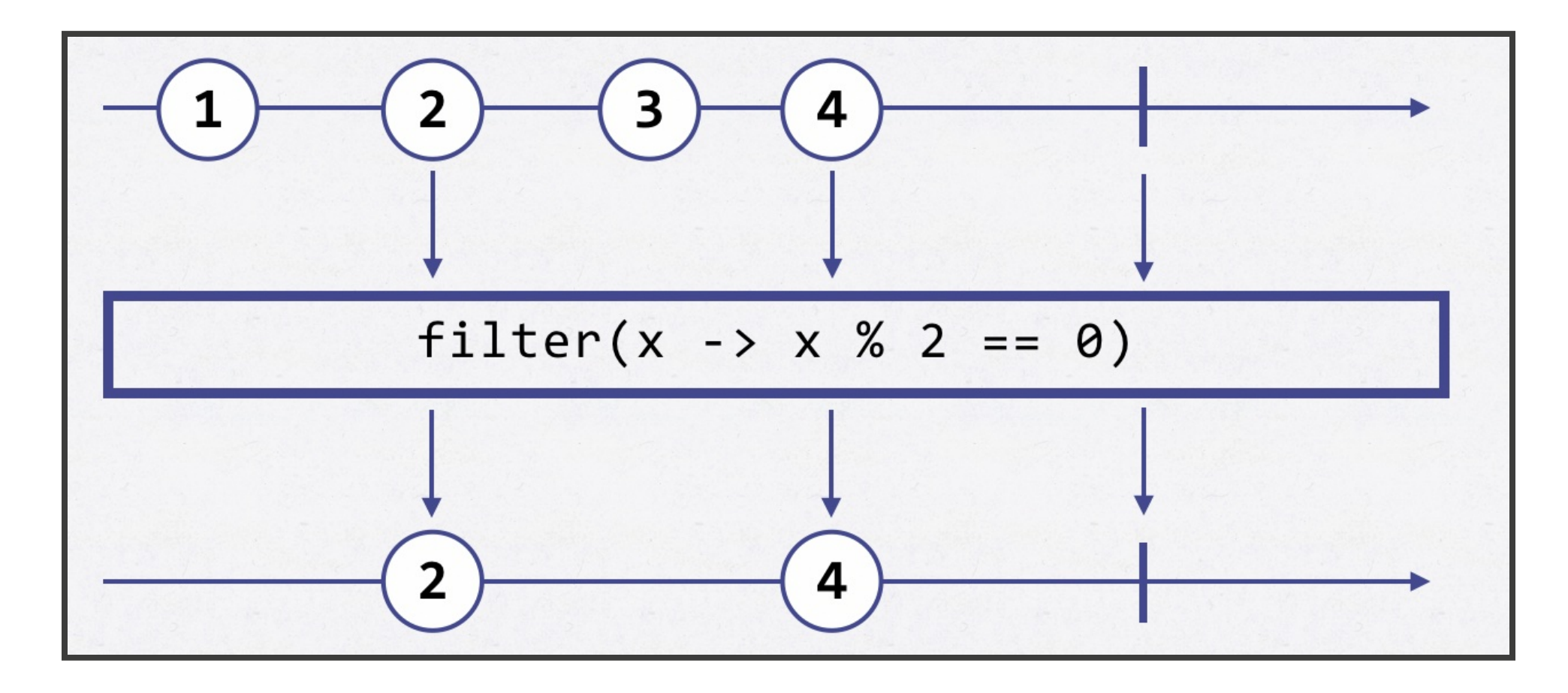

Observable<Integer> obs1 = ... Observable<Integer>  $obs2 = obs1.fiter(x -> x%2 == 0)$ 

#### MARBLE DIAGRAM MAP

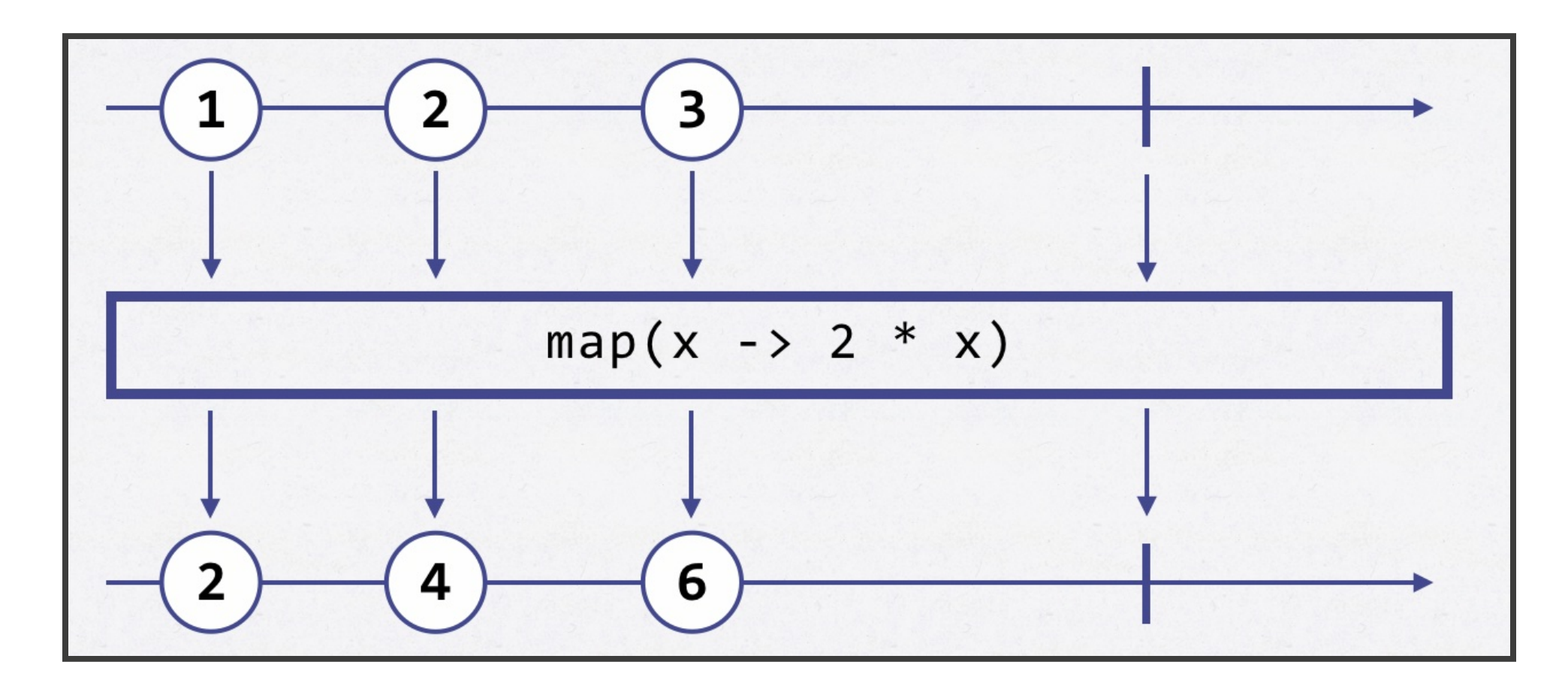

Observable<Integer> obs1 = ... Observable<Integer>  $obs2 = obs1.png(x -> 2 * x)$ 

#### MARBLE DIAGRAM FLATMAP

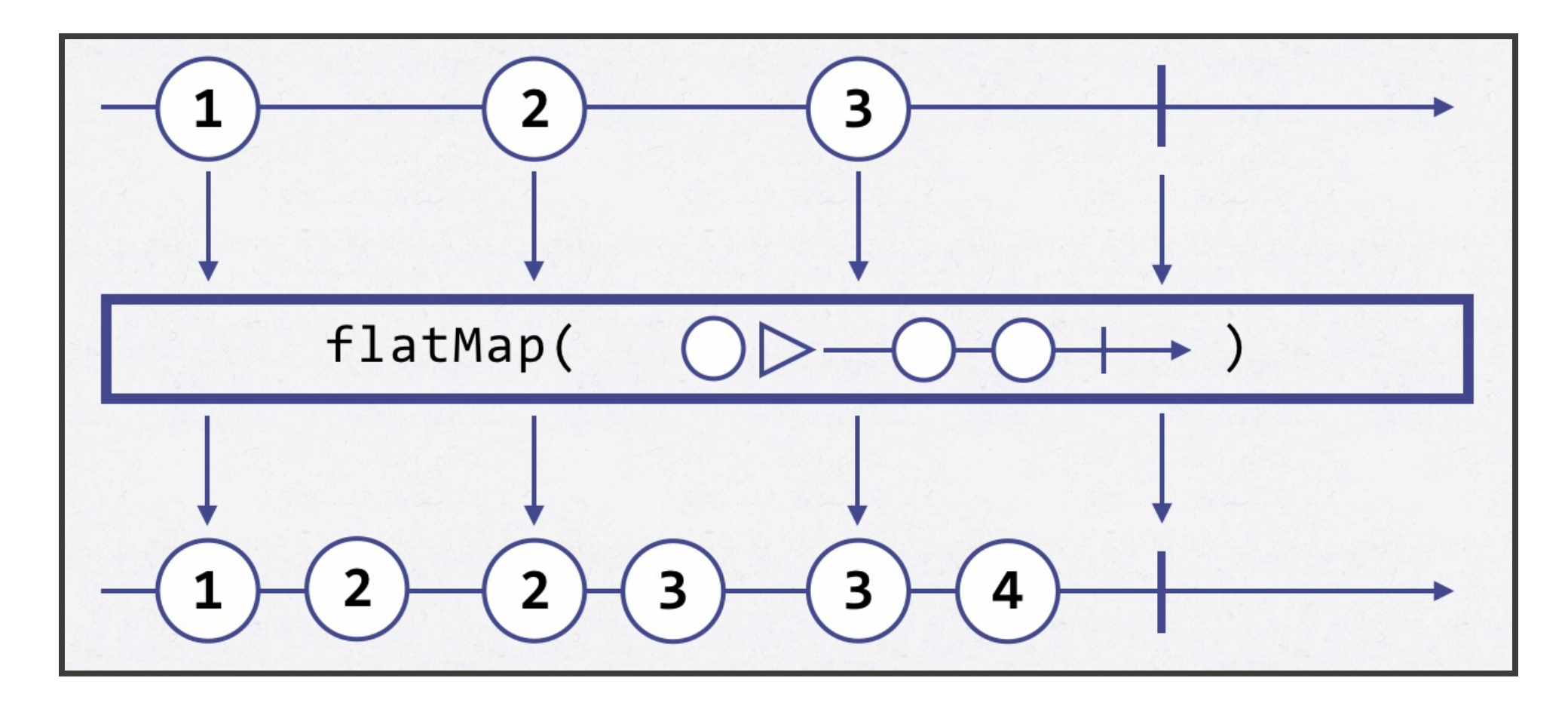

Observable<Integer> obs1 = ... Observable<Integer> obs2 = obs1.flatMap(x -> Observable.just(x, x+1))

#### MARBLE DIAGRAM ZIP

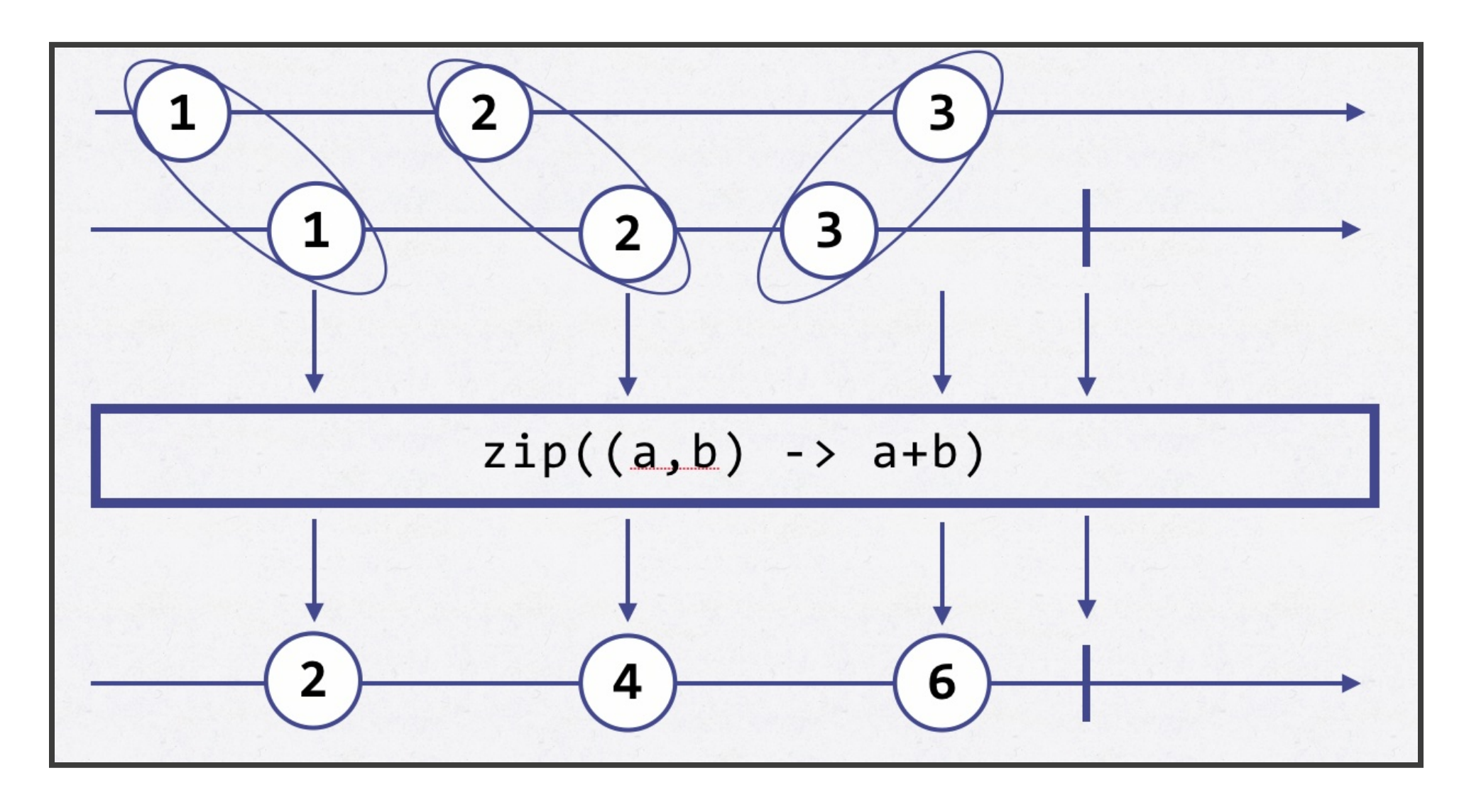

```
Observable<Integer> obs1 = ...
Observable<Integer> obs2 = ...
Observable<Integer> obs3 = obs1.zipWith(obs2, (a,b) -> a+b)
```
 $|53|$ 

#### OBSERVABLE METHOD SUMMARY

#### **Method Summary**

**Methods**

**Modifier and Type**

**[Observable](http://reactivex.io/RxJava/javadoc/rx/Observable.html)**<java.lang.Boolean>

#### BACKPRESSURE

#### REACTIVE STREAMS

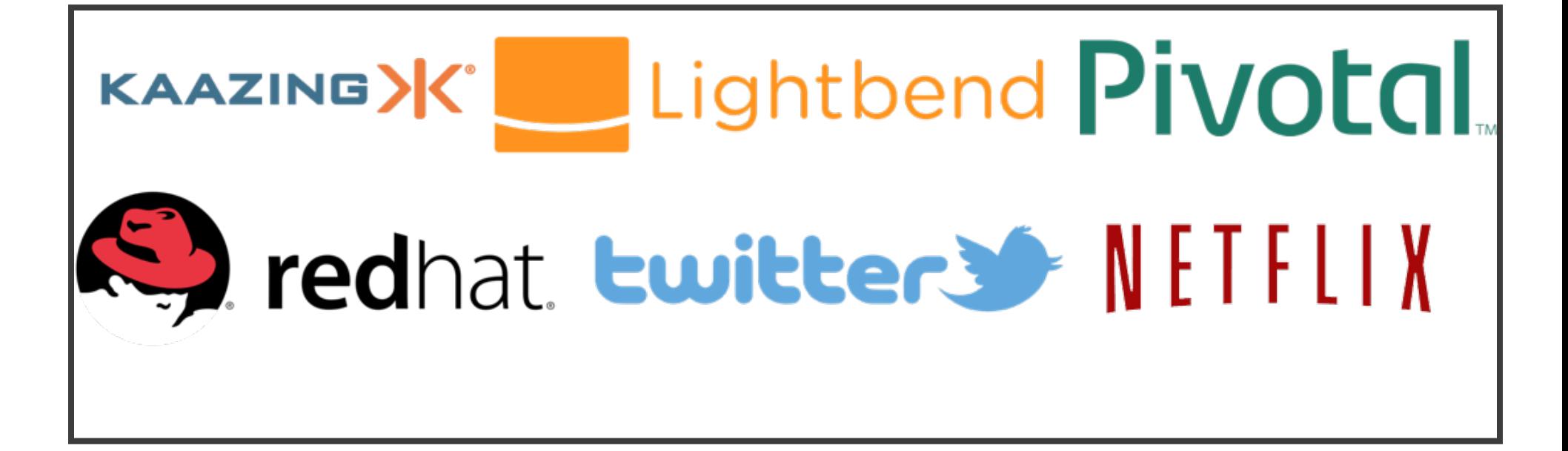

http://www.reactive-streams.org

#### REACTIVE STREAMS

[PACKAGE](http://www.reactive-streams.org/reactive-streams-1.0.0-javadoc/org/reactivestreams/package-summary.html) CLASS [TREE](http://www.reactive-streams.org/reactive-streams-1.0.0-javadoc/org/reactivestreams/package-tree.html) [DEPRECATED](http://www.reactive-streams.org/reactive-streams-1.0.0-javadoc/deprecated-list.html)

[INDEX](http://www.reactive-streams.org/reactive-streams-1.0.0-javadoc/index-all.html) [HELP](http://www.reactive-streams.org/reactive-streams-1.0.0-javadoc/help-doc.html) PREV PACKAGE NEXT PACKAGE

[FRAMES](http://www.reactive-streams.org/reactive-streams-1.0.0-javadoc/index.html?org/reactivestreams/package-summary.html) [NO FRAMES](http://www.reactive-streams.org/reactive-streams-1.0.0-javadoc/org/reactivestreams/package-summary.html)

**Package org.reactivestreams**

### JDK9 FLOW

"Until now, one missing category was "push" style operations on items as they become available from an active source." /Doug Lea

> **[concurrencyinterest] jdk9 Candidate classes Flow and**

Please note that the specifications and other information contained herein are not final and are subject to change. The information is being made available to you solely for purpose of evaluation.

[OVERVIEW](http://download.java.net/java/jdk9/docs/api/overview-summary.html) [MODULE](http://download.java.net/java/jdk9/docs/api/java.base-summary.html) [PACKAGE](http://download.java.net/java/jdk9/docs/api/java/util/concurrent/package-summary.html) CLASS [USE](http://download.java.net/java/jdk9/docs/api/java/util/concurrent/class-use/Flow.html) [TREE](http://download.java.net/java/jdk9/docs/api/java/util/concurrent/package-tree.html) [DEPRECATED](http://download.java.net/java/jdk9/docs/api/deprecated-list.html) [INDEX](http://download.java.net/java/jdk9/docs/api/index-files/index-1.html) [HELP](http://download.java.net/java/jdk9/docs/api/help-doc.html)

**[PREV CLASS](http://download.java.net/java/jdk9/docs/api/java/util/concurrent/ExecutorService.html) [NEXT CLASS](http://download.java.net/java/jdk9/docs/api/java/util/concurrent/Flow.Processor.html)**

#### SPRING WEB REACTIVE

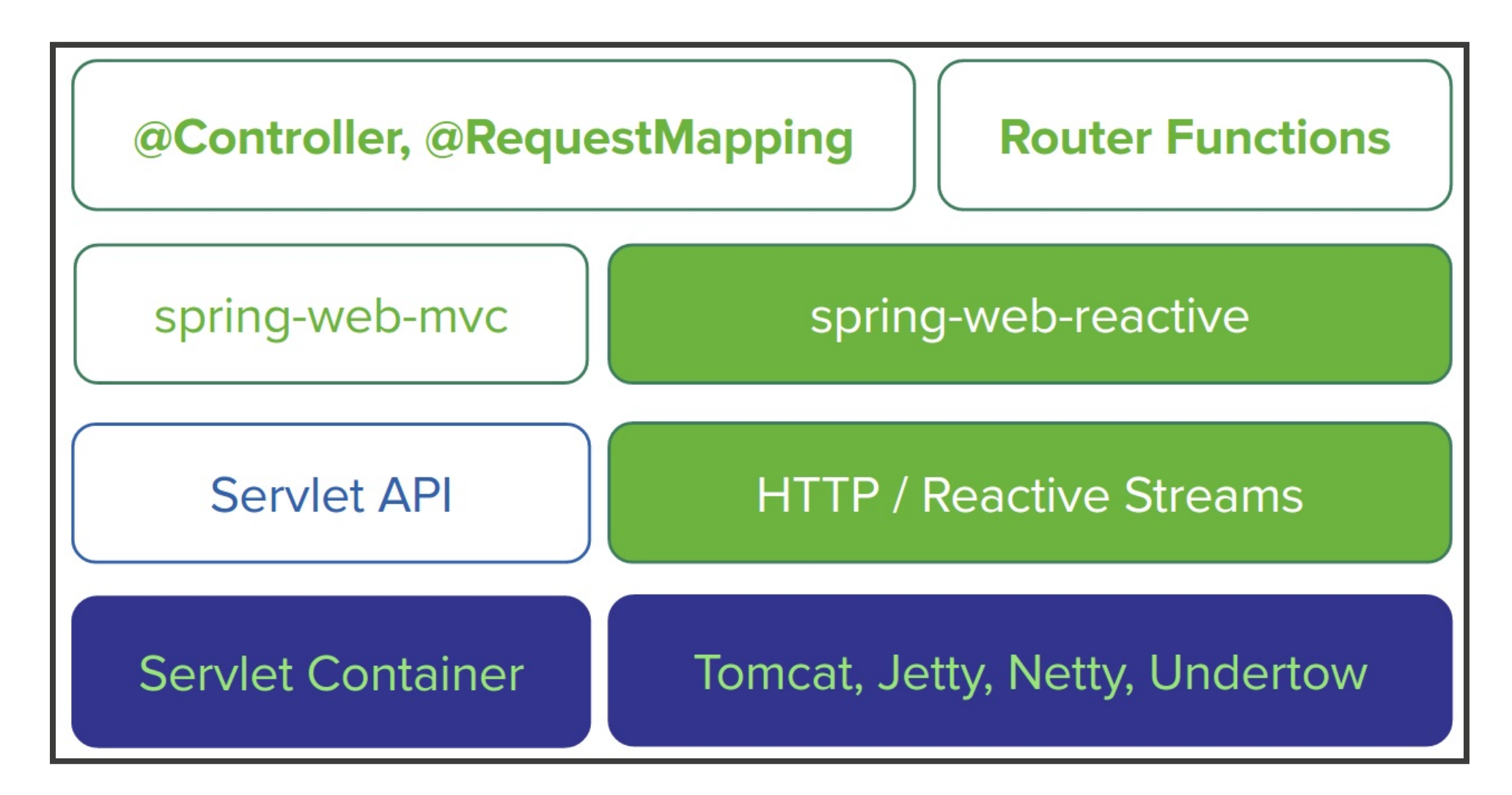

A GitHub, Inc. [US] https://github.com/reactor/reactive-streams-commons#reactive-streams-commons

#### reactive-streams-commons

A joint research effort for building highly optimized Reactive-Streams compliant operators. Current impleme RxJava2 and Reactor.

Java 8 required.

build passing

#### **Maven**

```
repositories {
    maven { url 'http://repo.spring.io/libs-snapshot' }
\mathcal{F}dependencies {
    compile 'io.projectreactor:reactive-streams-commons:0.6.0.BUILD-SNAPSHOT'
\mathcal{F}
```
#### Snapshot directory.

#### **Operator-fusion documentation**

Operator funion 1/0

#### SPRING WEB REACTIVE

```
@RestController
public class PersonController {
       private final PersonRepository repository;
       public PersonController(PersonRepository repository) {
                this.repository = repository;
        }
        @PostMapping("/person")
       Mono<Void> create(@RequestBody Publisher<Person> personStream) {
                return this.repository.save(personStream).then();
        }
        @GetMapping("/person")
       Flux<Person> list() {
                return this.repository.findAll();
        }
        @GetMapping("/person/{id}")
       Mono<Person> findById(@PathVariable String id) {
                return this.repository.findOne(id);
        }
}
```
### CONCLUSIONS

- Asynchronous programming is hard
- The Rx model provides abstractions to handle the complexity
- Rx is a valuble tool in the toolbox for the enterprise java developer.

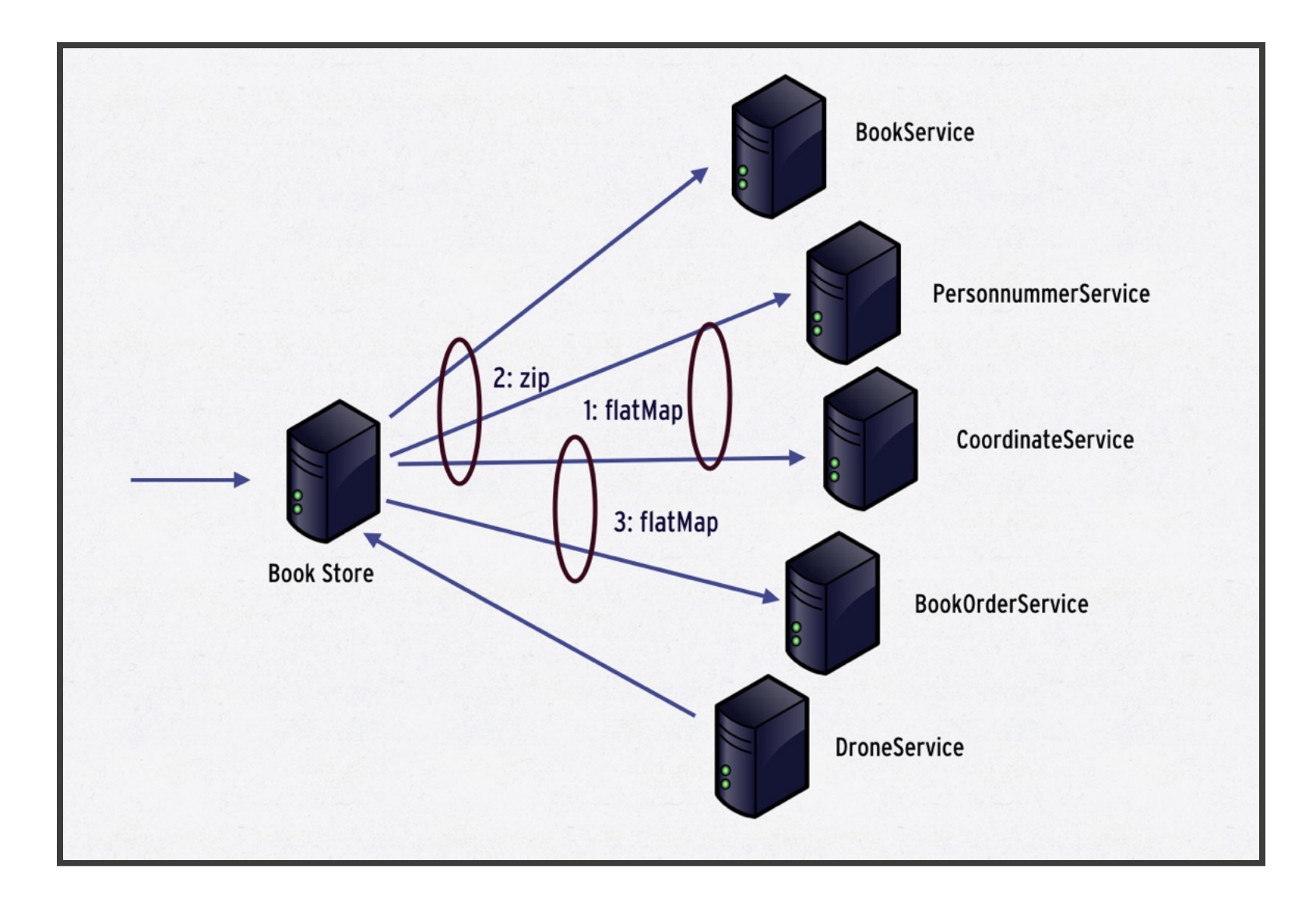